# Lorain County Computer Users Group LCCUG.com (or) info@LCCUG.com Volume 33 Number 7 July 2022

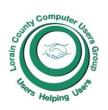

#### 2022

#### Inside This Issue

President's Letter LCCUG Officers Pg.2

LCC-OGS Pg.3

Pg.3

Program

Minutes Pg.4

Calendar of Events Pg.5

Genealogy Tip of the Day

Workshops Pg.6

And The Scams Keep Pg.7

Cutting The Paper Pg.8

Watch Out for Phony Privacy Software Pg.10

Ask Leo Pg.11

10 Digital Libraries...

Pg.12

Hackers, Thieves & Pg.13 Creeps

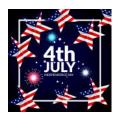

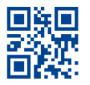

**Tuesday July 12, 2022** 

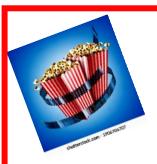

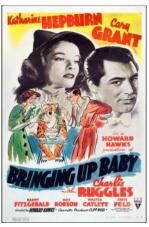

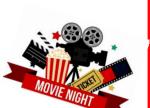

Movie & prizes social meeting: Bringing Up Baby

In Person or Zoom Meeting-vour choice

Our links can be found at:

LCCUG.com/links, There you will find many interesting places to visit. Check them out and see what you can find interesting

#### NOTICE: THIS MEETING WILL BE A HYBRID **MEETING**

LCCUG Meetings will be happening in person & on ZOOM

From 10 am. - Noon

Please Email: info@lccug.com if you have any questions, concerns or want to get the link to our Zoom meeting!

July 2022 Interface Volume 33 Issue 7 Page 1

## A Word From Our President

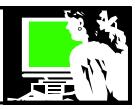

In July or August of 2003 through 2015, LCCUG held a picnic. We met at French Creek, Mill Hollow, Days Dam and several times at Lakeview Park.

In the beginning our attendance was large and then after about 12 years our numbers had shrunk and then we no longer had this summer ritual.

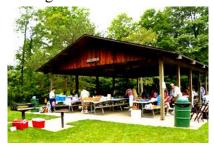

LCCUG Picnic 2003

In July of 2022 we will be holding a summer social event in the LCCC Community Learning Center, 201 W Erie Ave, Lorain, where we have been meeting. This again will be a hybrid meeting for both those who come in person and those who log in with ZOOM. During the meeting we will watch the 1938 comedy with Cary Grant and Katharine Hepburn – *Bringing Up Baby*.

We will have popcorn and water during the movie. We will also have drawings for many of our old prizes! Time to clean out the "closet".

I hope you will be able to attend in person if at all possible. If not, *DO* sign in with ZOOM.

We are exploring the possibility of changing locations again for better technology. Please share your thoughts on meeting location and time. If you haven't been attending meetings in person, is there any change we can make that would make it easier for you. If not – we hope you will ZOOM in!!!

I hope you can join us at our summer social party meeting!!!

## Sandra Ruth LCCUG President

#### LCCUG Officers For 2022

| President                  | Sandee Ruth president@lccug.com          |
|----------------------------|------------------------------------------|
| Vice President             | <b>Vacant</b><br>vp-programs@lccug.com   |
| Secretary                  | Don Hall<br>secretary@lccug.com          |
| Treasurer                  | Micky Knickman<br>treasurer@lccug.com    |
| Newsletter<br>Editor       | Pam Rihel<br>newsletter@lccug.com        |
| Web Page Editor            | Richard Barnett<br>webpage@lccug.com     |
| Statutory Agent            | Sandra Ruth<br>statutory_agent@lccug.com |
| Director of<br>Membership  | Vacant<br>membership@lccug.com           |
| Director of<br>Advertising | Richard Barnett<br>advertising@lccug.com |
| Director of<br>Education   | Neil Higgins<br>education@lccug.com      |

#### **The Lorain County Chapter of OGS**

is having its next meeting online:

Check our webpage for the next program. http://loraincoogs.org/events.html

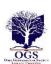

We are having our meetings virtually using bluejeans.com. To join the meeting on a computer or mobile phone: https://bluejeans.com/5006724159?src=calendarLink Also a link will be sent to you before the meeting.

North Ridgeville Library, 35700 Bainbridge Rd. North Ridgeville, Ohio. Meetings are free and open to the public. Social time is at 6:30 PM and the program begins at 7:00 PM. Canceled Until further notice due to Covid-19

John Kolb secretary@loraincoogs.org

Volume 33 | Issue 7 | Page 2 July 2022 | Interface

#### Tuesday July 12, 2022

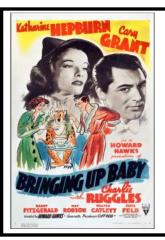

## Movie & prizes social meeting: Bringing Up Baby

Starring

Cary Grant & Katharine Hepburn

Join us as we show the movie, "Bringing Up Baby", a hilarious movie with Cary Grant & Katharine Hepburn. Film critic, Mattie Lucas says, "It is, to put it bluntly, the perfect screwball comedy, a rapid-fire barrage of ludicrous mayhem whose absurdity only gets funnier as it goes along, thanks in huge part to the game dedication of its cast." This film has an IMDb rating of 7.8/10. We will have some popcorn & water available or bring your own refreshments, but be courteous of our hosts at LCCC and do not leave a mess. We will also be distributing some prizes we have left in our prize vault to those in attendance until the prizes are gone.

#### LCCUG is on Facebook

Come and visit our Facebook page for interesting facts and ideas. You can get a lot of computer information from our Facebook page. Have a question ask it on Facebook.

https://www.facebook.com/groups/lccug

And Now the Movie, Folks

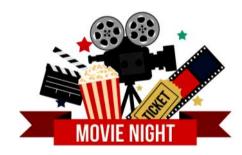

#### Woohoo!

Your renewal dues have been changed from \$15.00, To 3 years for \$15.00. When everyone else is raising their prices our Computer Club is lowering their dues, so tell your friends to come and Join in the fun and learn computer information.

Tell your family and friends about this great deal. Once in a lifetime opportunity.

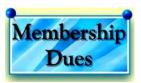

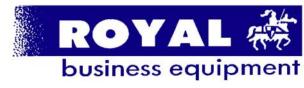

365-2288 - Elyria

1-800-238-8973 - USA

591 Cleveland Street Elyria, Ohio 44035

- \* COMPUTER REPAIR
- \* PRINTERS & SUPPLIES
- \* Upgrades
- \* CUSTOM PC'S & LAPTOPS
- \* CALL FOR BEST PRICES
- \* EDUCATION DISCOUNTS
- \* LCD Monitors & TVs

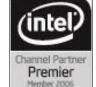

Shop at www.ROYALBUSINESS.com and save \$\$\$

Financing Available - 90 days same as cash

July 2022 Interface Volume 33 Issue 7 Page 3

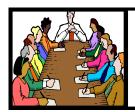

## Executive Board Meeting Minutes

#### **JUNE 7, 2022**

The board Zoom video meeting for June was attended by Sandee Ruth, Don Hall, Micky Knickman, Pam Rihel, Richard Barnett and Neil Higgins (partial).

Micky and Sandee visited the Lorain Library facilities for computer meeting and liked the equipment. They felt we could perform there.

Since we are not in a position to hold software/hardware raffles anymore we need to dispose of those items we have in storage in an fair manner.

The board discussed ideas for future programs and decided a movie for July.

Pam moved, Richard seconded the meeting be adjourned.

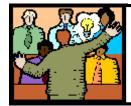

### General Meeting Minutes

#### **JUNE 14, 2022**

President Sandee Ruth called the hybrid meeting to order. A motion to accept the minutes as shown in the June issue of the *INTERFACE* was made by Micky and seconded by Lata Arora. Motion passed by voice vote.

The program "How to beautify your photos" was presented by Chris and Jim Guld, who showed many ways to enhance photos using the Snapseed Android or IOS app.

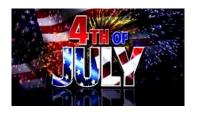

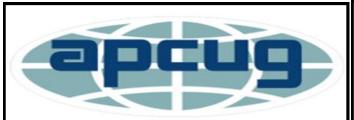

Member of Association of Personal Computer Users Groups Newsletter Editor: Pam Rihel using Microsoft Publisher, 2016

This Month's contributors: Micky Knickman, Sandra Ruth, Pam Rihel, Don Hall, Neil Higgins, Michael John Neill, Scambusters, Ask Leo, APCUG, Tom Burt, David Kretchmar, Simona Tolcheva, Kurt Jefferson, Google images, Microsoft Office art online.

Newsletter is now Online at:

lccug.com/newsletters or lccug.com

### **Computer Club News**

Don't Forget to Bring in Your Used Ink Cartridges LCCUG is collecting empty ink Cartridges

Recycle & Help Our Club Too!

#### **MEMBERSHIP WITH LCCUG:**

Yearly dues are now \$15.00. For more information contact:

LCCUG
Director of Membership,
membership@lccug.com.

Meeting Location:
At a new time: from 10 am. - noon
in a new location: LCCC facility at
201 W. Erie, Lorain

Our meeting space is on the first floor – easily accessible – larger – refreshments available! Please email info@lccug.com if you have any questions.

Volume 33 | Issue 7 | Page 4 July 2022 | Interface

#### **Lorain County Computer Users Group**

2022 Calendar of Events

http://lccug.com email: info@lccug.com

#### **Using Zoom & In Person**

Meeting opens at 10 am – program starts at 12 pm

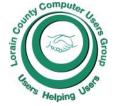

2<sup>nd</sup> Tuesday of each month. Changes are announced on the webpage and the newsletter.

All meetings are open to the public

January 11, 2022 - Useful Websites and Utilities presented by our Board Members and Our members

February 8, 2022 - Preserving Digital Photos By Mark Schulman

March 8, 2022 - The Pro's and Con's of BACKUPS; introducing "Tech for Senior"

April 12, 2022 - Geeks On Tour Presented by Google Lens

May 10, 2022 - Cyber-Safety in the Digital Age Presented by Norbert "Bob" Gostischa,

June 14, 2022 - Snapseed - Presented By Chris and Jim Gould

July 12, 2022 - Bringing Up Baby starring Cary Grant and Katharine Hepburn

August 09, 2022 - Youtube: tips on using Youtube for greater enjoyment

September 13, 2022 - To Be Announced

October 11, 2022 - To Be Announced

November 8, 2022 - To Be Announced

December 13, 2022 - Holiday Lunch

Please check our website LCCUG.com for more updates. If you have anything you would like to know about, PLEASE let up know. We would really like your input.

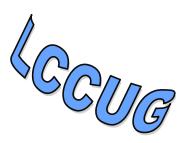

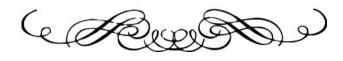

## amazonsmile

### You shop. Amazon gives.

Thinking of shopping with Amazon? Well you can now go to our **lccug.com** website and just click on the **amazonsmile** link and start shopping. <a href="https://smile.amazon.com/ch/34-1909159">https://smile.amazon.com/ch/34-1909159</a>

Our club gets rewarded for any items purchased from our website. So the more you buy the better it is for our club. SO START SHOPPING.

#### **Genealogy Tip of the Day**

michaeljohnneill, 31 May 09:24 AM Rootdig.com mjnrootdig@gmail.com

### Transcribe with a Map? michaeljohnneill, 01 Jul 11:07 AM

Years ago I was transcribing and translating a 1790 era baptismal entry from a Belgian church. The entry listed the parish of residence of the child's baptismal sponsors—clearly not the same as that of the parents.

The child was baptized when a few days old. That was when it dawned on me. The sponsors had to live nearby. While it was possible they had travelled from a distance to help with the birth, the more likely scenario was that they lived within a distance where the news could have easily gotten to them within a few days.

Sure enough, when looking at a map, I was able to realize the name of the town the priest had messily scribbled in the church book. Of course, today a Google search might have been helpful—if enough of the letters were ones I could reasonably guess at. Seeing the name on the map made it click what the letters were.

July 2022 Interface Volume 33 Issue 7 Page 5

### NEED HELP? CALL FOR HELP?

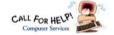

#### Here's Who to Contact:

#### **Neil Higgins**

440-985-8507 - higgins.neil@gmail.com Evenings 6 p.m. -10 p.m. + Weekends Hardware, Linux & Windows Operating Sys-

Chromebooks, Tweaking your system

#### Micky Knickman

440-967-3118 - micky@knickman.com Daily 6:00 am to 4:00 pm. Leave message if no answer.

General Software Configuration, Hardware Installation, Basic to Advanced Windows

#### **Richard Barnett**

440-365-9442 - Richard216@aol.com Evenings & Weekends General Software Configuration, Hardware Installation, Basic to Advanced Windows & Web Page Design

#### **Sandee Ruth**

440-984-2692 - sandee29@gmail.com Basic Word Processing, Windows, & Web

Advanced Internet

#### **Pam Casper Rihel**

440-277-6076 6:00 p.m. to 9:00 pm Monday thru Thursday Genealogy help prihel1947@gmail.com

#### **Denny Smith Unavailable at this time**

440-355-6218 - dennis.smith@windstream.net Microsoft EXCEL

Leave message on machine if no answer

If any of our members are interested in helping other users with what programs you are adept at, please contact any of our officers with you name, what program or programs you would be willing to give help with, you email address and or phone number and when you would like to have them call you. Thanks

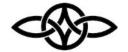

#### LCCUG ONGOING WORKSHOP

MOST ARE FREE AND OPEN TO THE PUBLIC

#### Problem Solving Workshop

Date: Thursday- July 19, 2022

Time: 10AM-12PM Instructor: Micky Knickman,

**Neil Higgins** 

Place: LCCC @ 201 W. Erie Ave., Lorain, OH

Learn how to repair or update your computer by changing hard drives, memory, CD ROMs, etc.

Members MUST make an appointment by emailing Micky or Neil at troubleshooting@lccug.com by Monday at 5PM. This workshop is limited to LCCUG members in good standing. If there are no appointments, this will be cancelled.

The Problem Solving Workshop is being held at our new building, LCCC, 201 W. Erie Ave. Lorain, Ohio

You are asked to bring in your computer, laptop and other electronics that you need help with.

#### **Learning About Electronics**

Date: Thursday - July 19, 2022

Time: 10AM-12PM Instructor: Sandee Ruth Place: LCCC @ 201 W. Erie Ave., Lorain, OH

Learn how use you electronic devices.

Members MUST make an appointment by emailing Sandee at troubleshooting@lccug.com by Monday at 5PM. . Members are encouraged to bring their tablets, iPod, kindles, etc. for assistance from Sandee and any other knowledgeable members. The public is welcome to sit in on these sessions, but an email must first be sent.

#### LCCUG WORKSHOP Class Ideas?

Neil may be starting up his workshop soon and he would like some ideas on what type of projects you are interested in learning about. Contact:

Neil Higgins Education@lccug.com.

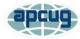

#### And the Scams Just **Keep Coming**

David Kretchmar, Computer Technician Sun City Summerlin Computer Club https://www.scscc.club\_dkretch@gmail.com

If you're on the phone with some nice, polite person who asks you to download some software onto your computer that will allow them to remotely fix something that has been a problem, please think twice about it. Then do not do it. The chances are high that you are dealing with a scammer trying to get financial and personal data about you.

It is probably generally a very bad idea to give a

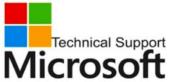

stranger access to your computer. Yes, there are Technical Support exceptions; I have al-Microsoft lowed a Microsoft Tech to access my computer remotely to fix an Oper-

ating System installation problem. But anything short of that, such as reactivating a permanent version of Microsoft Office after a hard drive failure, did not require me to relinquish control of my computer to a stranger. Therefore, it is extremely unlikely that any issue you might be having would require you to give a stranger remote access to your computer.

#### My Experience

I was having problems installing AOL Gold on a client's new computer. A Google search

led me to what appeared to be a legitimate AOL site, or at least it fooled me. I called the number and spoke to a nice, polite young lady, who might have been on the other side of the world. She explained that to fix the problem prevent-

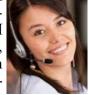

ing AOL Gold from loading, I would have to give her access to my computer.

She asked me to download and install a program that would allow her to access my computer, which I foolishly did. She then sent me a code by text or email, which I had to enter to activate a remote session.

Then for the first time, I wondered, why does she

need to do that? I told her I was a computer tech who could probably follow her instructions, and she gave me an unsatisfactory answer. So, I terminated the call and uninstalled the remote access software. Remote access programs such as TeamViewer, AnyDesk, LogMein, and dozens of others are legitimate programs, but they can be used for nefarious purposes

Scammers expertly reproduce the logos of legitimate software providers, such as AOL and McAfee. They can even spoof their email address, so an email appears to be coming from a legitimate company.

#### Fake antivirus email scam

Scammers might come at you via your email. For example, one message I have seen purports to be from McAfee or Norton, stating that your credit card

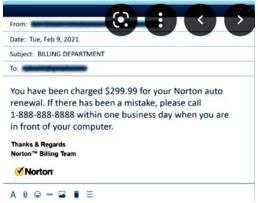

will be charged for another year's subscription unless contact them via a phone number or hotlink in the email. This message sounds

authentic to many users, who might have had McAfee or Norton in the past, or who got a free trial that comes with many new computers.

When contacted, the scammer will state that for you to avoid additional charges, the scammer must remotely access your system. They will try to get you to download remote access software to give the scammer access to your computer. Just say no. There is no legitimate reason someone needs to access your computer to remove a program.

As we approach the holidays, computer scammers and hackers seem to step up their attacks on computer systems. Users are especially vulnerable to messages from vendors such as Amazon stating there is a problem with their order since many of us do order gifts from online vendors this time of the year. So don't let your guard down!

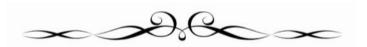

July 2022 Interface Volume 33 Issue 7 Page 7

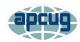

## Cutting the Paper My Personal Features Page

By Tom Burt, Vice President
Sun City Summerlin Computer Club
https://www.scscc.club\_tomburt89134@cox.net

Here in Sun City Summerlin (Las Vegas), the local paper is the Las Vegas Review Journal. When Mrs. Burt and I first moved here about 21 years ago, the "RJ" was a substantial paper with lots of news, features, and editorial content. We had a 7-days a week subscription, and the morning read was a regular part of our day.

As time passed and the paper changed hands, the price steadily crept up, the physical size of the paper grew smaller, and the page stock thinner. The news content also diminished, and the quality of the writing suffered. In simple terms, we were steadily being charged more for less.

Also, as we grew older and less spry, going out in the morning to retrieve the paper from our steep driveway became an onerous chore – especially in the chilly winter months. And, of course, all that paper was going right back into the recycle bin – especially on Sunday when we would pretty much toss all the expensive color ad supplements.

About two years ago, when the renewal price went over \$153.40 a year, we decided to cancel the "RJ" and get our news from the Internet and the TV. We've never regretted that decision. However, we *did* miss the comics and features. So, my inner geek decided to do a little work to locate replacements on the Internet and assemble all of the hyperlinks onto a simple, personal web page that I can launch from my Windows desktop.

#### **Comics**

Two major comics services offer a large selection of free comics. These are:

https://gocomics.com and https://
comicskingdom.com. I also link to https://
dilbert.com to get the daily and Sunday Dilbert

comics by Scott Adams. You can search or browse these sites and then save the links to comics you like. All these comics, even the dailies, are in color, and you can scroll back in time if you miss a few days.

#### **Sports Sites**

I have links to most major sports websites like <a href="https://PGAtour.com">https://PGAtour.com</a>, <a href="https://NFL.com">https://NFL.com</a>, and so on to check standings, schedules, and major sports news. I'm mainly a golf, football, and auto racing fan, but you can link to any sites you like.

#### **Puzzle Sites**

I have links to several crossword puzzle and word game sites. My favorite is the AARP daily crossword – hard enough to be challenging, easy enough to be done in 10 minutes or less, and they time and score you. About once a week, I can score a top 1890.

#### **Other Handy Sites**

I have a link to the Old Farmer's Almanac website to get astronomical data and other news. I have a link to the Review Journal's website so that I can check local news headlines. I have links to the local supermarket websites where the weekly food pages are online. And I have a link to the <a href="https://www.TitanTV.com">https://www.TitanTV.com</a> website with the schedules for DirecTV in Las Vegas to check schedules for TV programming. And I have a link to <a href="https://ZDNet.com">https://ZDNet.com</a> to check on Computer and Technology news.

#### **How to Do Your Own**

Here's what my "Personal Features" web page looks like in my web browser:

| Comics              | Convenient Links                        |
|---------------------|-----------------------------------------|
| Adam at Home        | Nascar.com                              |
| Dilbert             | PGATour.com                             |
| Edison Lee          | MLB.Com                                 |
| For Better or Worse | NFL.com                                 |
| Frank and Ernest    | NHL.com                                 |
| Fusco Brothers      | 100000000000000000000000000000000000000 |
| Garfield            | Daily Jumble                            |
| Get Fuzzy           | The Week                                |
| Mallard Fillmore    | AARP Daily Crossword                    |
| Mike du Jour        | Dictionary.com Crossword                |
| Non Seguitor        | BoatLoad Crosswords                     |
| Pearls Before Swine | September 1997                          |
| Pickles             | Old Farmer's Almanac                    |
| Michael Ramirez     | Las Vegas Review Journal                |
| Sally Forth         | Albertson's                             |
| Sherman's Lagoon    | Smith's                                 |
| Wizard of ID        | Titan TV                                |
|                     | ZDNet                                   |

(Continued on page 9)

Volume 33 Issue 7| Page 8

July 2022 | Interface

I used a simple two-column table to organize the content. Then, when each link is clicked, it opens the target page in a new browser tab. That makes it easy to view all the comics without hitting the back button after each one.

#### **Editing the Features Page**

Since I'm also our club's Webmaster, I have some fairly powerful software tools for web page editing – notably **Microsoft Expression Web 4** and **Visual Studio 2019**. Both of these can be downloaded for free at <a href="https://Microsoft.com">https://Microsoft.com</a> in the Downloads section. However, these tools, while relatively easy to use, do require some learning.

If you have MS Word or LibreOffice Writer, you can open an existing HTML document or create a new document and save it as HTML. In the document, you can use any layout or organization that appeals to you. You could even use images in place of or along with the link titles.

The key actions to create a new link are:

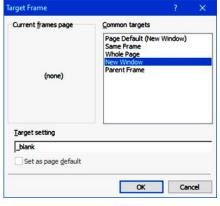

- 1. In your web browser, browse to the website or comic you wish to link to.
- 2. Copy (Ctrl+C) its hyperlink from the address bar of your browser to the clipboard.
- 3. In the web page editor (e.g., Expression Web 4),

type in the comic's name or feature into a new line on the web page.

- 4. Select that block of text and right-click.
- 5. From the popup menu that appears, choose "hyperlink" or "edit hyperlink" (depending on your editing tool).
- 6. A hyperlink editing dialog will appear, displaying the text you highlighted in the "Text to display" box.
- 7. Paste (Ctrl+V) the copied actual hyperlink into the "Address" box in the dialog.
- 8. Click the Target Frame button. A secondary

dialog will open (see below). Choose "New Window" from the list. If it's enabled, check the box to set that option as the default for all other hyperlinks on your features page. Then you won't need to set the target frame on each link you create explicitly.

#### MS Expression Web Hyperlink Editor

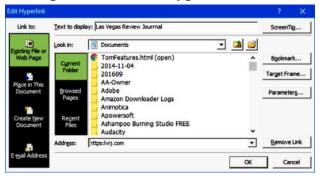

## MS Expression Web - Target Frame Dialog

The hyperlink dialogs are similar if you're using MS Word or Libre Office to edit your Favorites page.

You can also change the fonts, colors, and highlighting effects on the page and links to suit your preferences.

#### **Conclusions**

For us, cutting the paper wasn't about saving money; it was about not getting VALUE for our money and about convenience. It was also in a small way about saving some natural resources by eliminating paper; even though the used newsprint is supposedly recycled, a lot of it isn't.

The Internet is a vast resource for news and entertainment of all kinds, with much of it free (admittedly with ads, but you can ignore those). So my selection of comics features is very modest – just enough for about half an hour a day. And what's great is they take up no space and don't have to be toted out to the recycling bin and thence to the curb once a week.

Even if you decide to keep your subscription to the local paper, you may want to set up a features page like mine. The RJ's selection of comics wasn't the best. The ones on my page are ones I enjoy.

#### ScamBusters.org

#### WATCH OUT FOR PHONY PRI-VACY SOFTWARE IN LATEST FACEBOOK SCAMS

#### CON ARTISTS ON THE ATTACK WITH FACEBOOK SCAMS, VIRUS WARNINGS AND BOGUS FREE GROCERY OF-FERS: INTERNET SCAMBUSTERS #422

Facebook scams recently hit the headlines in the Internet fraud world -- again -- this time tricking tens of thousands of members into giving crooks access to their pages.

Pretending to offer software that can reveal who's checking out users' profiles, they invite victims to sign up and download what turns out to be malware.

By contrast, another set of scammers claim they'll remove viruses from PCs that aren't really infected, while yet more schemers chase your money by claiming to offer free groceries.

All the details in this week's Snippets issue.

Now, here we go...

Seems like barely a week passes without new Facebook scams popping up. Hardly surprising since the social networking site has more than 500 million members, making it a prime target for crooks.

We've covered plenty of these Facebook scams in previous issues.

Facebook Scam Leads Internet Crime Wave Social Networks Targeted for Holiday Scam Season

But a real doozy showed up during the past couple months, tricking tens of thousands of Facebook users into giving crooks access to their profile pages.

This particular Facebook scam plays on people's curiosity to know who's been checking out their profile.

In fact, there's currently no way a regular Facebook user can really do this. But that's merely an open invitation to crooks to pretend that you can if you use the application they provide.

According to an article at pcmag.com, victims get a message that says something like: "OMG OMG OMG... I can't believe this actually works! Now you really can see who viewed your profile!"

It then provides a link to a page where you're asked to give access to your profile page so that your page visitors can be recorded using an application the crooks call "ePrivacy."

The scammers then steal information from your account and use it to send the same "OMG" message to all your friends -- in your name!

**Action**: As we said, you can't get any software that shows who visited your pages. And if you already fell for this trick, in Facebook go to Account -> Privacy Settings -> Applications and Websites and delete the app.

#### FREE GROCERIES SCAM

Since we're talking about Facebook scams, if you're a member, you may recently have received an offer of free groceries for completing surveys.

To qualify, you have to "friend" the page offering the deal and then embark on a seemingly neverending round of market research survey completion.

So far, we've been unable to find anyone online who ever got their grocery voucher but there are sure a lot of people angry at being sucked into this game.

It's just one version of many schemes that use "free groceries" as bait for participation. Sometimes, it's just an out-and-out scam.

For example, consumers responding to a recent series of radio ads offering free groceries discovered all was not as it seemed.

What they got instead was a membership card supposedly entitling them to coupons they could exchange for the groceries. The catch: Recipients had to "activate" the card by paying a substantial fee.

In another variation, radio ads promise a \$1,000 grocery card as part of a supposed research project.

This turns out again to be coupons offered via a website. This time, it tells victims they'll receive coupons worth discounts of up to 80% off the cost of certain items -- but they have to pay the promoter a 10% fee to get the coupons.

Even worse, many of the supposed offers turn out to be worthless and won't be honored by the manufacturer.

Yet another free groceries scam involves multi-level marketing (MLM). You know the sort of thing: you buy discounted grocery vouchers, which you must then sell to others for a marked up price, with the

(Continued on page 11)

#### (Continued from page 10) Watch Out for Phony Privacy Software in Latest Facebook Scam

lure that they can sell them to yet more suckers.

And so on until the whole giant pyramid collapses.

**Action**: If a promoter asks you to pay for coupons you'll want to know first if the company really exists and has a creditable reputation; then you need to do your math and see if the deal makes sense. Otherwise, don't do it.

As for surveys, while many may be legitimate, you'll usually find that it takes you hours to qualify for just a small payoff. See these earlier Scambusters articles for more.

Online Surveys: Can You Actually Earn Any Money?

Online Surveys: Are They All Scams? Plus 2 Real Alternatives...

Oh, and those MLM schemes? The legality of some of them is highly dubious -- and so are the chances of making any money. Give them a miss.

#### PHONY EXPERT COMES TO THE RESCUE

While the Facebook scam we started off this week's issue with focuses on attempts to trick you into giving access to malicious software, other crooks come at you from a different angle, pretending your PC is already infected and they want to help you get rid of the culprit.

Most commonly, this scam takes the form of scareware, when you get a screen pop-up warning you of the supposed infection and inviting you to pay to have it removed.

You may end up not only paying but also, again, downloading malware onto your PC. We covered scareware in a previous issue, How to Spot and Avoid a Scareware or ID Theft Protection Scam.

In the latest variant, scammers actually phone you, claiming they're computer experts who just happen to have identified a virus on your PC (goodness knows how!) that's also affecting other users in the neighborhood.

To save your good name and reputation, the scammer asks you to let him access your PC remotely (which is perfectly possible and can easily be done with just a couple of clicks by you).

Hey presto! He's inside your PC, nosing around and stealing whatever information he wants, or demanding a fee for supposedly getting rid of the "virus."

**Action**: If the guy has to ask you to give him access to your PC, how come he supposedly already knows it's infected? There's no way anyone can detect a virus this way.

If you get a call like this, just hang up. And never click on a pop-up that warns of an infection.

If you don't already have it, install reputable Internet security software; that should give you the protection you need.

The golden rule in spotting and dealing with the scams outlined in this week's issue is never to accept at face value the warnings, "free" offers and supposed invitations to help you, whether they come by phone or online.

Follow that rule and you'll avoid those "free groceries," scareware and Facebook scams!

## Tip of the Day: Spam, Junk, or Bulk?

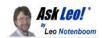

Which is it: spam? Junk? Bulk?

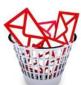

Well, it could be any. You could have more than one. And one can include legitimate email!

Today's tip explores the terms your email program and email service use. (Fair warning: sometimes they conflict.)

- **Spam** is pretty clear. This is the email we don't want. It's a common industry term.
- **Junk** is just spam by another name. Some email tools use *junk* instead of *spam*.
- Bulk gets confusing. Depending on the email service you're using, it could mean spam, or it could just mean a folder designed for newsletters and other legitimate bulk mailings.

Here's the catch: your systems may use more than one of these terms.

Perhaps your desktop program calls it *junk* mail, but

(Continued on page 12)

July 2022 **Interface**Volume 33 Issue 7 Page 11

#### (Continued from page 11) Ask Leo

your email service calls it *spam*; you could have both folders present. Several of the accounts in my Thunderbird setup do.

Make sure you know which word means what to whom. Perhaps more importantly, when you're looking for that missing email, look in all of them.

Contents Copyright ©
Leo A. Notenboom & Puget Sound Software, LLC.

Ask Leo! is a registered trademark ® of Puget Sound Soft-

#### 10 Digital Libraries Where You Can Download Ebooks for Free

BY SIMONA TOLCHEVA UPDATED MAY 26, 2022

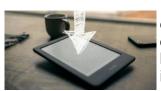

If you're looking for free eBooks to download and dive into, these digital libraries are worth checking out.

With the advance in digital technology, more and more people are choosing eBooks and audiobooks over printed books. Amazon alone offers millions of eBooks in every category you could think of. Some are free, while others come with a hefty price tag.

The good news is that you can always head over to a digital library to get the information you need when you need it. You just have to know what to look for, and these digital libraries are a great place to start if you want free eBooks, audiobooks, and other online resources.

Open Library started out as an online project designed to preserve interesting websites, eBooks, and other digital assets. Its founders wanted to "create a web page for every book ever published."

Today, users can "borrow" and read millions of eBooks for free. All you need to do is to sign up for an account and browse the Open Library. You can even add new books to its collection. Registered users can also create custom lists of eBooks, such as "Want to Read" or "Have Read". If you want to add a new book to its collection, register on the **Internet Archive website**, upload your book, and then create an entry on Open Library.

With a quick search, you'll find eBooks in every genre, from art and sci-fi to medicine. The history collection, for example, features over 1.6 million titles. Luckily, you can filter the results by subject, author, and other criteria.

If you're looking for a particular book, enter its name in the search bar. Or you can click on random ebooks and preview or "borrow" them for free. Some people prefer audiobooks vs. physical books, but you won't have to choose since this platform offers both.

Another interesting feature is the **Search Inside** feature. If you need a specific piece of information, you can choose an ebook related to that topic and enter your query in the search bar. Just think about how much time you could save!

This is just one of the articles you can find on our LCCUG Facebook page. Posted by Neil Higgins, one of our long time members.

There is so much more for you to find interesting articles and ideas.

https://www.facebook.com/groups/lccug

Hackers, Thieves, and Creeps
The Bad Guys Are Working Hard to Get Your
Money

By Kurt Jefferson, Editor, Central Kentucky Computer Society

https://ckcs.org/ lextown2@gmail.com

If Cher ever decides to rework her major 1971 hit single, *Gypsys, Tramps, and Thieves*, she may want to rename it, *Hackers, Thieves, and Creeps* to reflect today's ongoing Internet security battles.

(Continued on page 13)

Continued from page 12) Hackers, Thieves, and Creeps

Hackers are infiltrating email accounts and tricking folks into paying their hard-earned money for all kinds of bogus ventures.

A few examples of recent emails and Internet threats: You owe \$280 now to update that anti-virus software package (*that you never even purchased*.)

We've taken control of your Windows 10 PC. (You'll get it back only after you pay our ransom demands.)

Hey, click on this email link, and it will take you to a bogus website that looks real, seems real, and (is bogus as a Kentucky snowfall in August.)

You're using Safari on a Mac, and a box pops up that reads, "Alert! Suspicious Activity Might Have Been Detected. Major Security Issue. To fix it, please call Support for Apple +1 888-476-\*\*\*\*(Toll-Free) immediately!" (Pop-ups such as this one are not legitimate. Apple doesn't notify anyone of a "major security issue" in this manner. *Bogus to the max*.)

When it comes to security breaches, "Unfortunately, most people do not understand the gravity of the problem until it personally affects them through identity theft or other malicious activity. Unsurprisingly, however, the rate of identity-related crime is exploding, and a recent study claims that there is a new victim of identity theft every 2 seconds in the United States alone," writes the security website, selfkey.org.

The Internet Theft Resource Center keeps track of the attempts to dig deep into your wallet. Unfortunately, things are not looking up. Reported data breaches grew by 17% from the start of 2021 to September of this year over the number of breaches reported in all of 2020. Yikes.

Security breaches (the ones we hear about) are now so pervasive that we can all view giant lists on the Web detailing the gory details. For example, Upguard lists The 59 Biggest Data Breaches. The fact that dozens of well-known companies appear on this list (Yahoo!, Facebook, T- Mobile, Uber, Home Depot, Zoom) tells us that we're no longer in Kansas (so to speak.)

If you want to see even more names, take a deep breath and check out the selfkey.org list, which claims to show All Data Breaches in 2019-2021, An Alarming Timeline (These are breaches that have been made

public.)

There's even a black-market invitation-only online shop where the bad guys go to buy login credentials, fingerprints to open phones and iPads, and stolen cookies.

In 2017, CBS News reported that "imposters, from fake IRS agents to faux tech support employees, have officially overtaken identity thieves to top the list of consumer fraud complaints..."

Okay. What about solutions? The Federal Trade Commission offers several tips:

Secure Your Internet Devices at Home. This includes your Wi-Fi router, PCs, Macs, Linux machines, iPads, smartphones, smartwatches, smart speakers (Hello, Alexa), home cameras, smart doorbells, and every other device connected to the Internet.

Learn When Your Voice Assistant Is Listening. Alexa, Google Assistant, Siri, Cortana might be listening when you're unaware. The FTC urges you to lock down your login, check your settings, and be aware of what's connected to your voice assistant.

Secure Your Router. As we mentioned earlier in this newsletter, you need to update your router's settings periodically. As the FTC writes, "Think of your router as home base for all your devices. The more secure your router, the more secure your connected devices will be."

Use a VPN. We've talked about this before at a CKCS Tech Night. Find a good, reliable, trustworthy virtual private network and use it on all your Internet-connected devices. A VPN is an app that you install. It sends your Internet signal into a tunnel so others cannot access your data. IPVanish writes, "A VPN Helps You Take Back Your Privacy and Protect You From Hackers."

Avoid free VPNs. In this life, you get what you pay for. So, make online security a priority.

Finally, check out: The Ultimate Internet Security Guide For Seniors (2021). Even if you've used the Internet since the '90s, I promise you there is at least one tip on this website to benefit you.

Stay safe, Stay secure, Stay informed. Attend your computer club to learn all you can about Internet security.